THE UNIVERSE OF DREW by Drew Henry

Any individual who has a great job also needs an incredible hobby. Your hobby will provide you with the ultimate WINDOW to:

## THE UNIVERSE

In the space below you will see a number of rather odd looking shapes. If you manage to rearrange them properly you will discover what your hobby is.

As usual, if you can not do it, or to start again, press [Alt] [A]. Remember [F1] for help.

Select "Let Me Try" to begin your second mission.

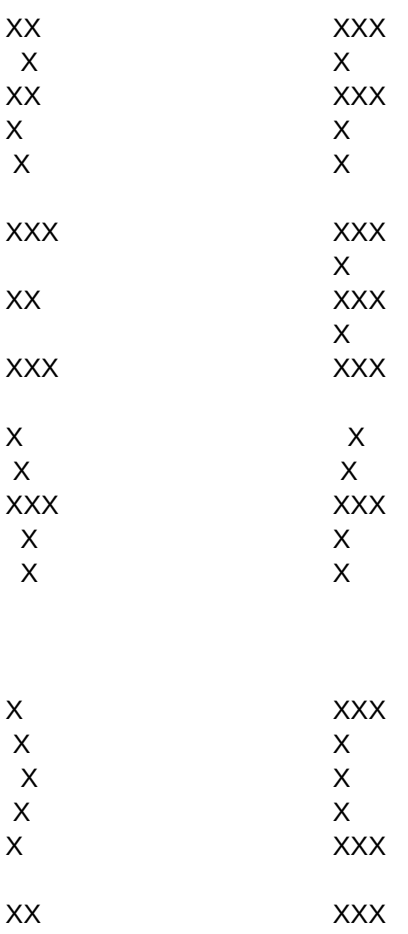

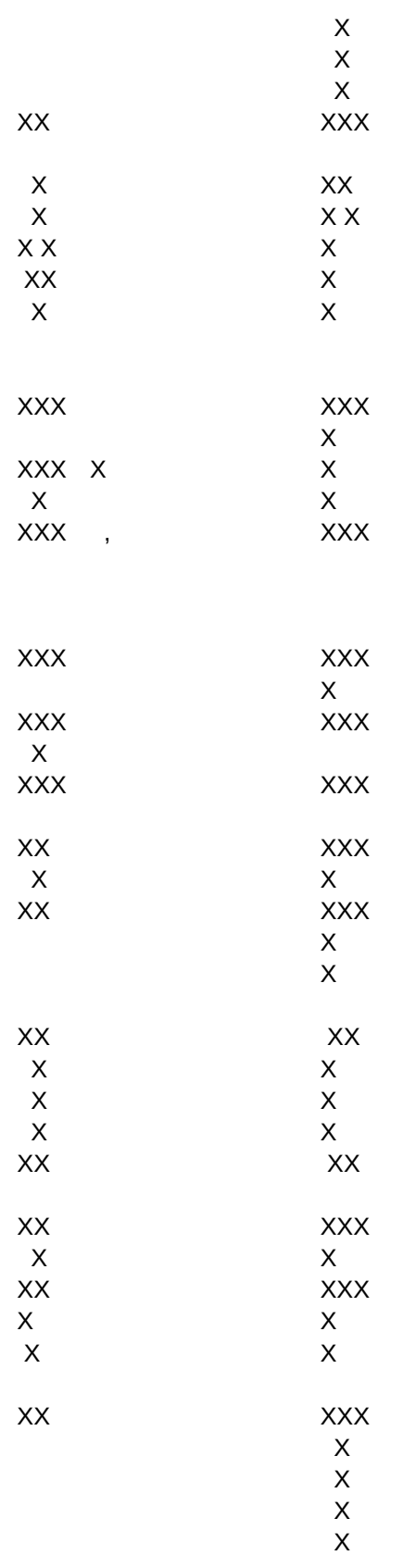

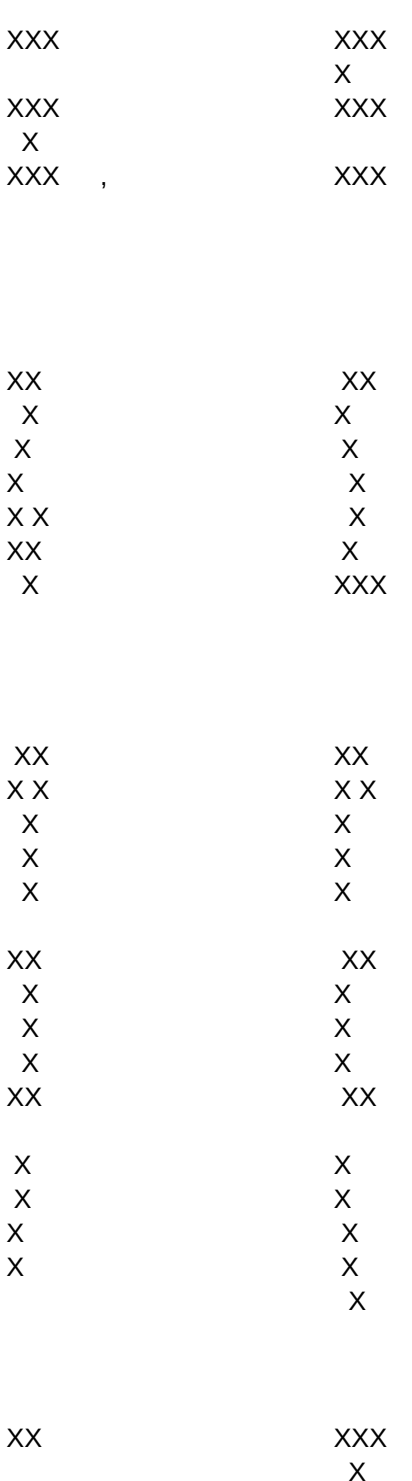

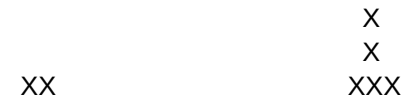

Page 3

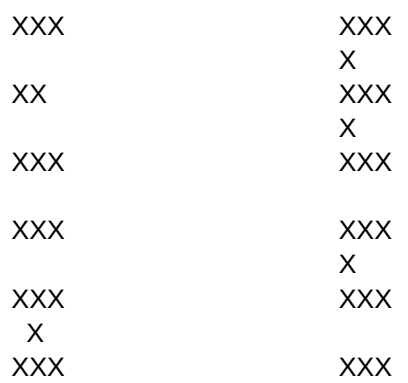

Well, well, well. If you completed your mission properly, you now know how you spend your free time.

On to the next mission.

\*\* \*\* \*\* \*\* \*\*

\*\* \*\* \*\* \*\* \*\*

\*\* \*\* \*\* \*\* \*\*

Next Mission: /frDrew3~

Restart: /wwc{GoTo}a1~/wgpd/rea1.v180~/fccn\D~Drew2~/wgc3~/wcs9~/wgpe

Read this page, then make a selection /xgac3~

Help:

/wwc{GoTo}a1~/wgpd/rea1.v180~/fccn\D~Drew2~/wgc3~/wcs9~{GoTo}a21~{GoTo}l21~/wwv{window}{GoTo}c21~ /xlRead, then press [Return]~zzz~{pgdn} /xlRead, then press [Return]~zzz~{pgdn} /xlRead, then press [Return]~zzz~{pgdn} /xlRead, then press [Return]~zzz~{pgdn} /xlRead, then press [Return]~zzz~{pgdn} /xlRead, then press [Return]~zzz~{pgdn} /xlRead, then press [Return]~zzz~{pgdn}/xmw25~/xgab12~

Puzzle 1 This Puzzle shows you the data sort feature /frdrew1~

 Let Me Try Stop the demo and let me try to solve it by myself {pgdn}/xq

Puzzle 3 If you need a sample of a basic home budget, try this puzzle /frdrew3~

{home}/xmw10~/xgy8~

 Show Me Please show me how to solve the puzzle /xg\h~

Puzzle 4 Puzzle 4 lets you try your hand at making an XY graph /frdrew4~

 Restart Please start this adventure again /xg\r~

Puzzle 5 This function shows you the power of Professional's financial functions /frdrew5~

 Back to Demo Return to the demo /frdemo~

Puzzle 6 This Puzzle takes you through completion of a simple 1040EZ form /frdrew6~

 New Mission I wish to select a new mission /xmw25~/xgab12~

Main Menu **Back to Demo** Return to the starting menu of this mission Return to the demo /xg\a~ /frdemo~